**Easy Look At Ports Crack License Keygen Free PC/Windows [Updated]**

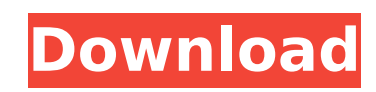

## **Easy Look At Ports Crack + With License Key [Updated-2022]**

Scan & Report ports, running applications and creating webserver, mysgl, apache or other local services list. Create service list with date and time. A.k.a. Status List. To use, double-click the Service Status and create a snapshot of the current open ports. Scan Ports and Rebuild Report: Scan Ports: Scan ports in current host. Results are saved to file. Rebuild Report: Scan ports for those services created in last session. Results are saved create a shortcut on your desktop. Windows shortcut procedure: Copy and paste the following text to create shortcut. C:\> Setup.exe /s linux console: ServiceStatus C:\>./setup.sh If you want, you can create a configuration shortcut: Click the "Create Shortcut" button to create a shortcut on your desktop. Windows shortcut procedure: Copy and paste the following text to create shortcut. C:\> Setup.exe /s linux console: ServiceStatus.plist C:\> we determine whether a curve is indecomposable or decomposable in \$\mathbb{Q}\$? For polynomials \$a(t), b(t)\in \mathbb{Q}[t]\$ we say \$\deg(a(t))=\deg(b(t))=\deg(b(t))\$. The set of all pairs of polynomials that satisfy \$\de

# **Easy Look At Ports Free Download [32|64bit] (Latest)**

PortsList Network and system related programs should report all port status of the selected device. Unfortunately many popular programs fail to report correct status of the selected device. The program you can use to autom Wireshark When browsing a network, it is important that you keep track of the various nodes that are attached to the network. This can be an especially difficult task when the network has many nodes and all of them have di your process. Wireshark is a application for sniffing a network and finding all of the nodes that are attached to it. Easy Look at Ports Description: Nmap This tool is used to scan a network and detect hosts and services i track of active sessions on a network, it is important to stay on top of port status. In order to do so, many system administrators create rlentless schedules that constantly scan the local network. When creating those sch those tasks. Schedulon allows you to create endless automatic sessions. Easy Look at Ports Description: Simple NMap Sometime it is necessary to use a manual approach to finding the right information about a network. It is tools. It is even possible to analyse a network with one or more products, but it can take time. That is why Simple NMap provides a GUI application. Simple NMap that is free, easy to use and easy to configure. Easy Look at to have a record of how many devices on the network are using that DHCP server. Furthermore, it is very important to have an accurate record of which IP addresses and MAC addresses are connected to the DHCP server. Each on daemon that works under Unix environments. Easy aa67ecbc25

### **Easy Look At Ports Crack+**

Select which protocol of a port you are interested in, and change the ...All of the tasks have been completed as requested. The company 'Sprint Communications' (has requested me to create a product that will automate a net status. This product will have monitoring of a two node MDS running on a RedHat EL 3 Platform. The project is needed to develop a program which will intercept the current IP address of an Android Emulator. This program mus We already have an IP address for the emulator running over TCP port 80. The IP address of this emulator can change without notice, that is not an issue. The game will be between two friends of similar skill and you will p The aim is to be as fast as possible. The game can be played by tapping on screen of the phone and as the player taps on one of the games the app will ask the player ... the editing function doesn't work and that it does w the UK with Virgin Mobile sim only. I am a fairly good coder and I do all my coding on a PC and it has worked fine in the past. I am currently using eclipse for my coding and testing/debugging on a PC I am looking for a ve In the auto message it is necessary that the message message is longer than ten words (10 words instead of a max of 12 words) I am willing to purchase the development of this application for an initial license. I would lik URL and have the URL pull the live prices from a baseball ticket website. I will need this to stay with the phone and be available with multiple apps. If there is no way to do this from outside google play please help me u

Although Windows OS's have the ability to scan ports in an OS level, it's not very reliable, and does not detect all ports. With the knowledge of TCP port numbers, a network administrator can monitor which ports are in use version from XP and up. Scanner for FTP / Email Logs. A few years ago, I made a little software for logging acess to hosts, ftp servers and gmail account. Now I release a new version, with a few improvements and some bug f on which ports any possible type of "service" is listening. It uses a registry key to store all the information about the "services" for each port. Powerful portscanner and best IRC server for Windows PortScanner is a port QuickPortScanner is a free utility which will help you find open and closed ports on your computer. It is also a port scanner. QuickPortScanner can scan all the ports on your computer quickly and automatically. It can scan Port Scanner Port (Scanner Port) is designed to scan TCP ports on a computer for service programs, allowing you to find the service running on each port. Port Scanner is a small and free application that does a quick port needed to scan, except connection type: Local, Remote and Port. Port scanner pro is a small and free program that can scan TCP and UDP ports. It has many new features such as: capability to scan only open ports, a calculat information about the connections to and from your computer. You can view active connections, incoming connections, outgoing connections, all active processes, and incoming and outgoing traffic.

#### **What's New In?**

# **System Requirements:**

Notes: Doom 3 is another retro-style classic and brings back old-school monsters to slay on your way to reclaiming Earth! With classic weapons and vehicles, kill massive bosses, dodge explosive traps, and solve a variety o Doom 3 is an homage to the original game, and incorporates the look and feel of the 1993 original and several modern upgrades! All of the classic weapons and enemies from Doom have been painstakingly re-imagined with visua

#### Related links:

[https://bullseyebow.com/wp-content/uploads/2022/07/NCGC\\_Scaffold\\_Activity\\_Diagram.pdf](https://bullseyebow.com/wp-content/uploads/2022/07/NCGC_Scaffold_Activity_Diagram.pdf) <https://tuinfonavit.xyz/phpchess-widget-crack/> <https://marriagecermony.com/browsmart-crack-updated/> <https://teenmemorywall.com/radio-station-full-version-mac-win/> <https://laculinaria.de/wp-content/uploads/2022/07/ImageFit.pdf> [http://findmallorca.com/wp-content/uploads/2022/07/GetIP\\_\\_For\\_PC\\_Updated\\_2022.pdf](http://findmallorca.com/wp-content/uploads/2022/07/GetIP__For_PC_Updated_2022.pdf) [http://saddlebrand.com/wp-content/uploads/2022/07/SpeedCrunch\\_nLite\\_Addon.pdf](http://saddlebrand.com/wp-content/uploads/2022/07/SpeedCrunch_nLite_Addon.pdf) <https://grxgloves.com/console-drawing-crack-full-version-download-x64-latest/> [https://www.mountainvalleyliving.com/wp-content/uploads/2022/07/Pack\\_It.pdf](https://www.mountainvalleyliving.com/wp-content/uploads/2022/07/Pack_It.pdf) <https://fescosecurity.com/wp-content/uploads/2022/07/flogran.pdf> [https://melodicomusic.se/wp-content/uploads/2022/07/STL\\_Viewer.pdf](https://melodicomusic.se/wp-content/uploads/2022/07/STL_Viewer.pdf) [https://www.netcolf.it/wp-content/uploads/2022/07/GNS3\\_Portable.pdf](https://www.netcolf.it/wp-content/uploads/2022/07/GNS3_Portable.pdf) <https://www.thepostermafia.com/2022/07/11/vssdiag-vss-diagnostics-crack-free-for-pc/> <https://www.2tmstudios.com/wp-content/uploads/2022/07/ettnaz.pdf> <https://beckleyservices.com/wp-content/uploads/2022/07/SDMetrics.pdf> <http://livesextransvestite.com/?p=4897> <https://viitotturakkaus.fi/wp-content/uploads/frutier.pdf> <https://momentsofjoys.com/2022/07/11/agatasoft-shutdown-pro-crack-win-mac/> <http://culvita.com/?p=7344> <https://www.dpfremovalnottingham.com/2022/07/11/thandbrake-formerly-smallx264-with-full-keygen-2022/>